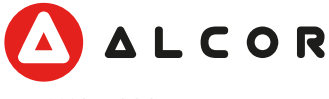

# **AWC-1080 webkamera**

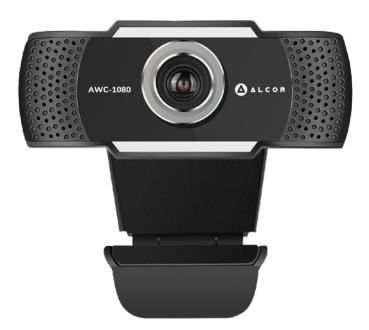

# **Felhasználói kézikönyv**

### **Technikai paraméterek**

- 2 MP CMOS képérzékelő
- 5 elemű minőségi lencsecsoport
- 24 bit színmélység
- Manuális fókusz: >5 cm
- Beépített mikrofon
- SNR: >48 dB (30 fps, 220 lux)
- Dinamika tartomány: >72 dB
- Automatikus fehéregyensúly
- Szabványos rögzítő menet
- USB Video Class támogatás
- USB 2.0 (USB 1.1 támogatás)
- Felbontások: 640×480@30 fps 1280×720@30 fps 1920×1080@30 fps
- Támogatott rendszerek: Windows98/2000/ME/XP/VISTA Win7/Win8/Win10 macOS, Android TV

#### **A csomag tartalma**

1× AWC-1080 webkamera 1× Micro USB kábel 1× Felhasználói kézikönyv

A termék jellemzői, technikai paraméterei, a kezelés, irányítás módja, valamint a csomag tartalma előzetes értesítés nélkül megváltozhatnak.

# **Üzembe helyezés**

1. Csatlakoztassa a kábelt a kamera hátulján lévő micro USB aljzatba!

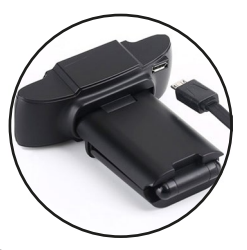

3. Állítsa be a fókuszt manuálisan az objektív elforgatásával!

2. Csatlakoztassa a kábel másik felét számítógép, vagy okostévé USB alizatba!

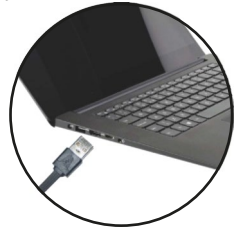

4. Helyezze a kamerát a kívánt pozícióba! Ehhez állítsa be a klipet megfelelően! A klip alján található csavarral rögzítheti állványra is.

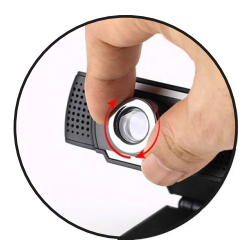

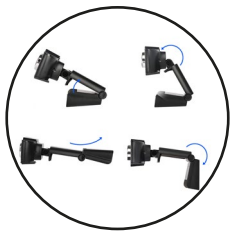

# **Használat**

Számítógéphez történő csatlakoztatást követően, egy videó kommunikációs alkalmazás elindításakor a kamera automatikusan használhatóvá válik. Amennyiben van beépített kamera, akkor az alkalmazásban lehet kiválasztani a használandó eszközt.

Windows 8.1 és 10 esetében a rendszer tartalmaz megfelelő alkalmazást a kamera használatához. A többi Windows verzió esetében szükség van valamilyen program beszerzésére (CyberLink YouCam, ManyCam, AMCap, stb.).

Apple macOS rendszer esetében a FaceTime vagy Photo Booth alkalmazások indítják a kamerát.

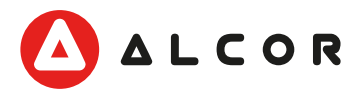

**Disztribútor / forgalmazó** Expert Zrt 1044 Budapest, Óradna u. 12. http://expert.hu Származási ország: Kína